## **Compromiso de Desempeño:** Descarga de resultados de la Evaluación Censal de Estudiantes 2014 (ECE 2014)

Oficina de Medición de la Calidad de los Aprendizajes (UMC)

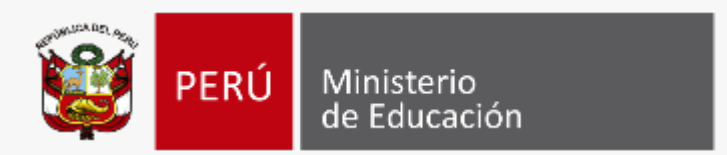

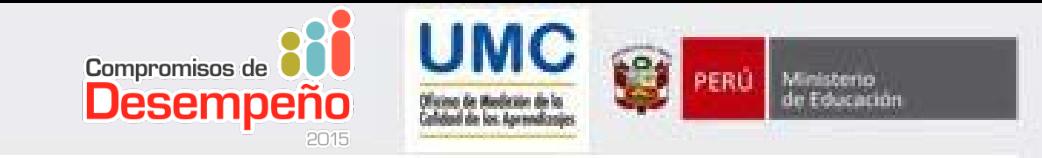

#### **OBJETIVO GENERAL**

Desarrollar en los especialistas de cada UE, capacidades sostenibles en el tiempo que les permitan orientar a las Directoras(es) de Instituciones Educativas (IE) en el cumplimiento del Compromiso 18: **Descarga de resultados de la Evaluación Censal de Estudiantes 2014 (ECE 2014**).

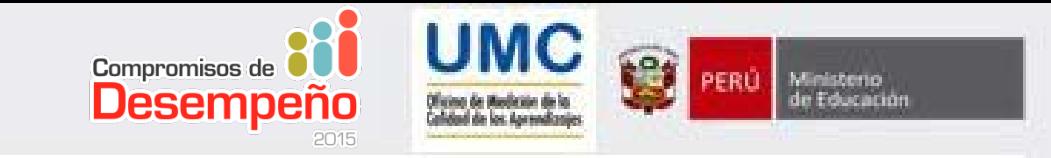

#### **INDICADOR Y META**

**INDICADOR**

**META**

IE evaluadas en la ECE 2014 de cada Unidad Ejecutora **descargan** los informes de resultados de la ECE a través de SICRECE y **responden** un cuestionario sobre sus resultados.

**50%, 55% y 60%** 

de IE en cada Unidad Ejecutora (estratificado)

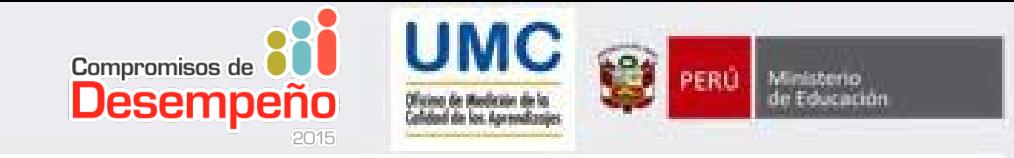

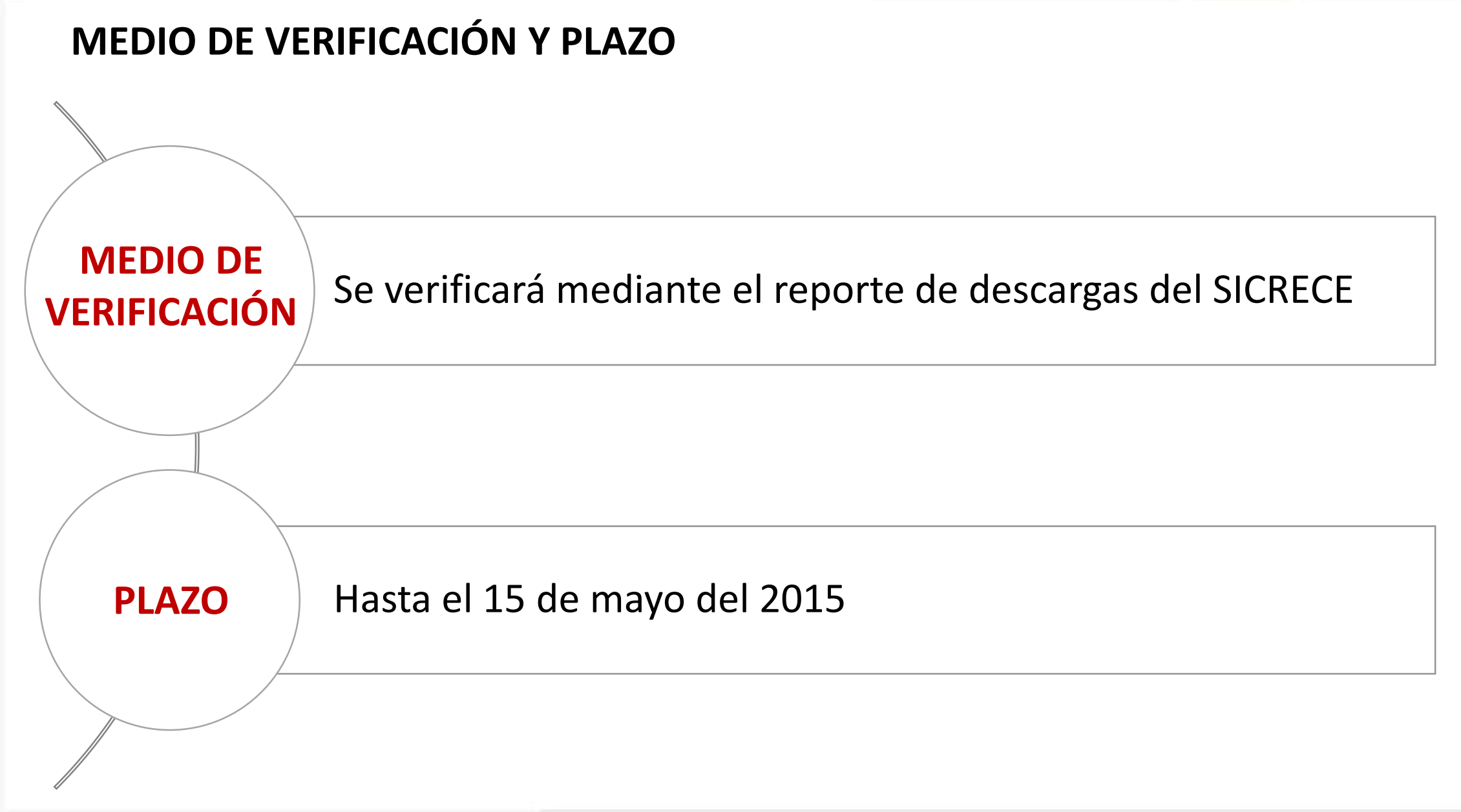

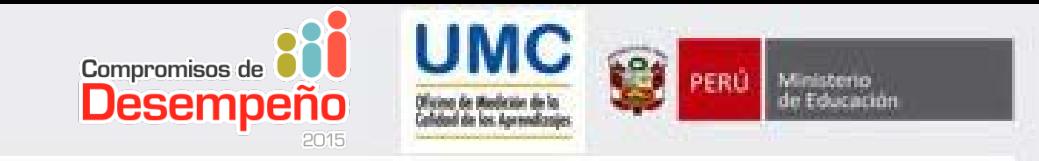

#### **Proceso para cumplir el Compromiso - IE**

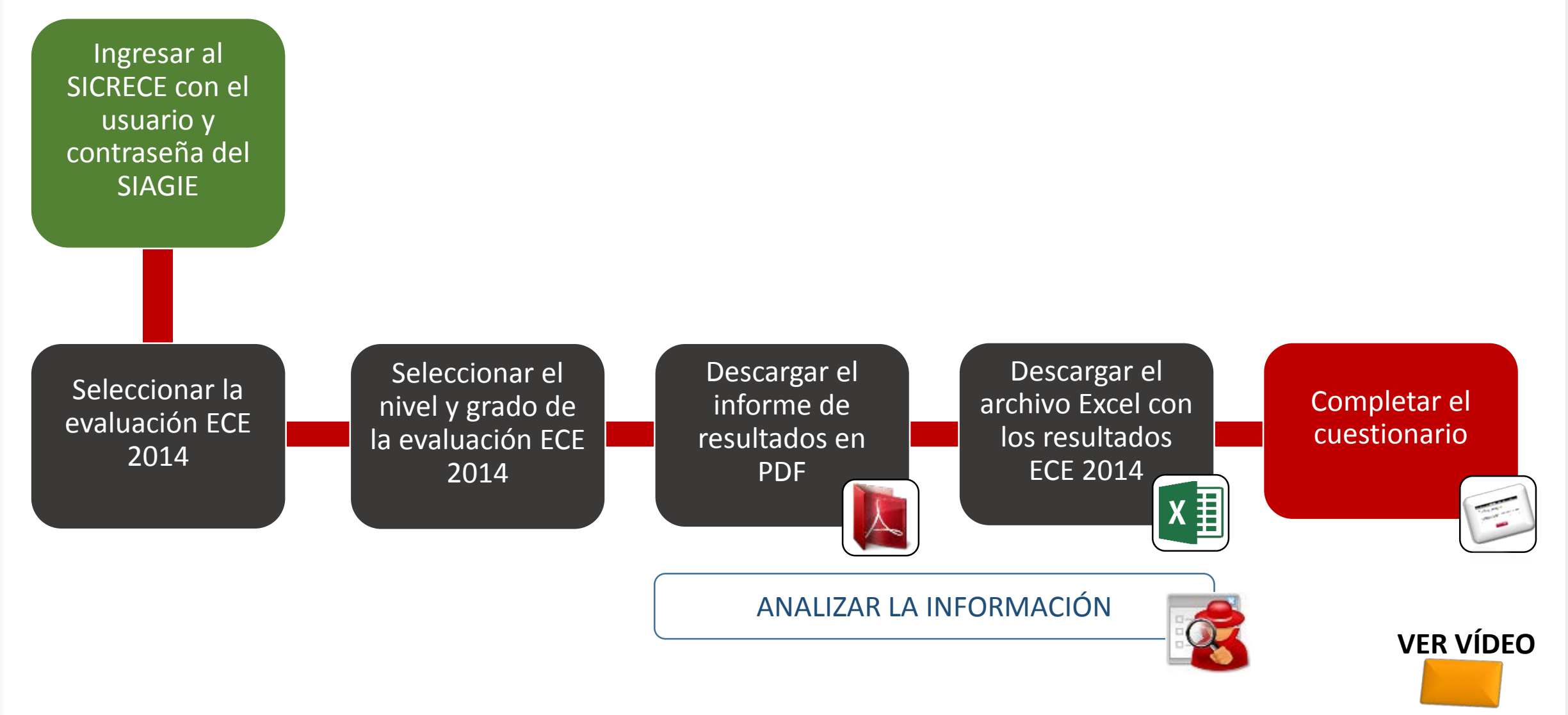

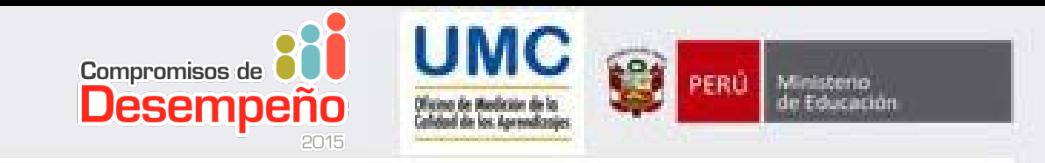

#### **Proceso para cumplir el Compromiso - UE**

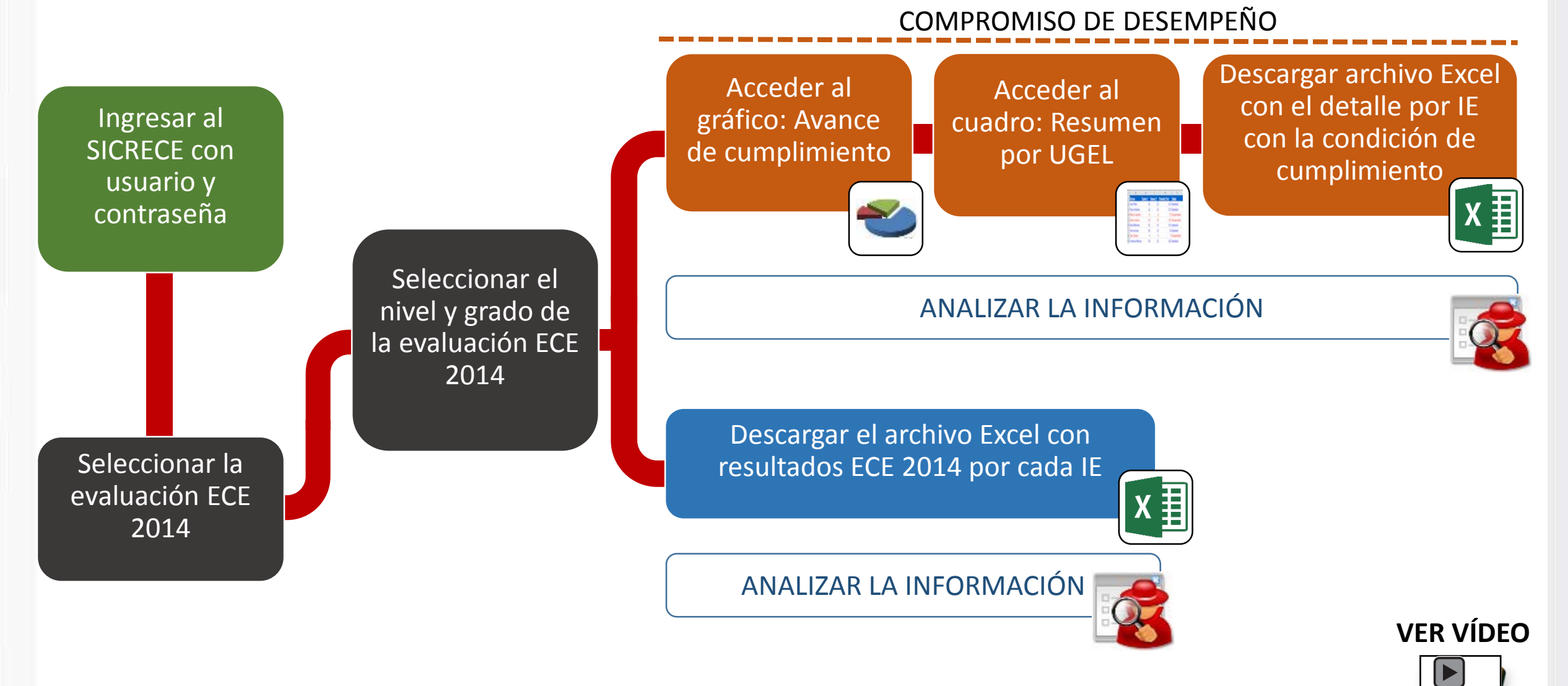

## ¿CÓMO ES EL **INFORME PARA LA INSTITUCIÓN EDUCATIVA**?

Oficina de Medición de la Calidad de los Aprendizajes (UMC)

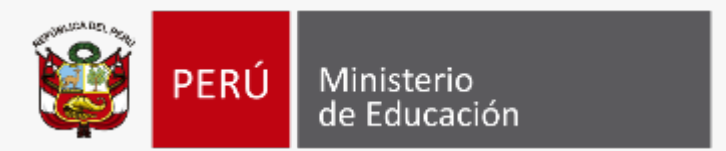

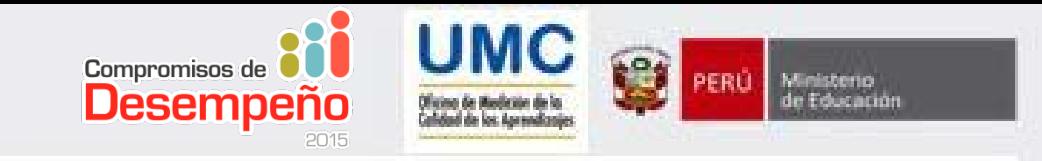

• **INFORME PARA LA INSTITUCIÓN EDUCATIVA**

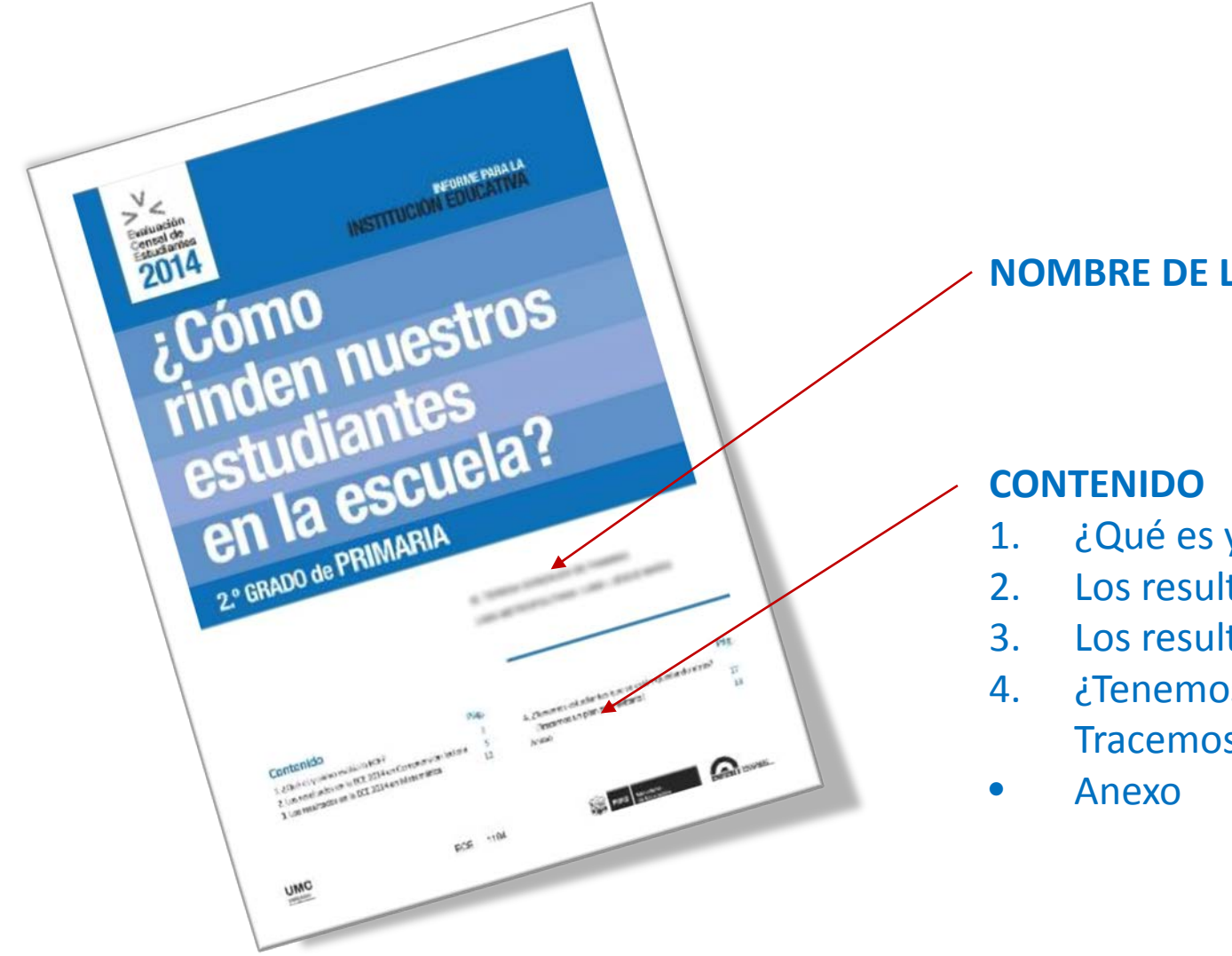

#### **NOMBRE DE LA IE**

- 1. ¿Qué es y cómo se evalúa la ECE?
- 2. Los resultados de la ECE 2014 en Comprensión lectora
- 3. Los resultados de la ECE 2014 en Matemática
- 4. ¿Tenemos estudiantes que se están quedando atrás? Tracemos un plan para evitarlo

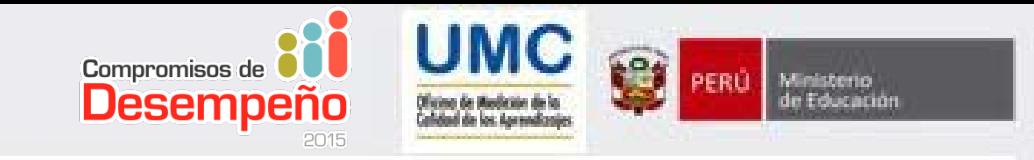

#### **1. ¿Qué es y cómo se evalúa la ECE? (pp. 2, 3 y 4)**

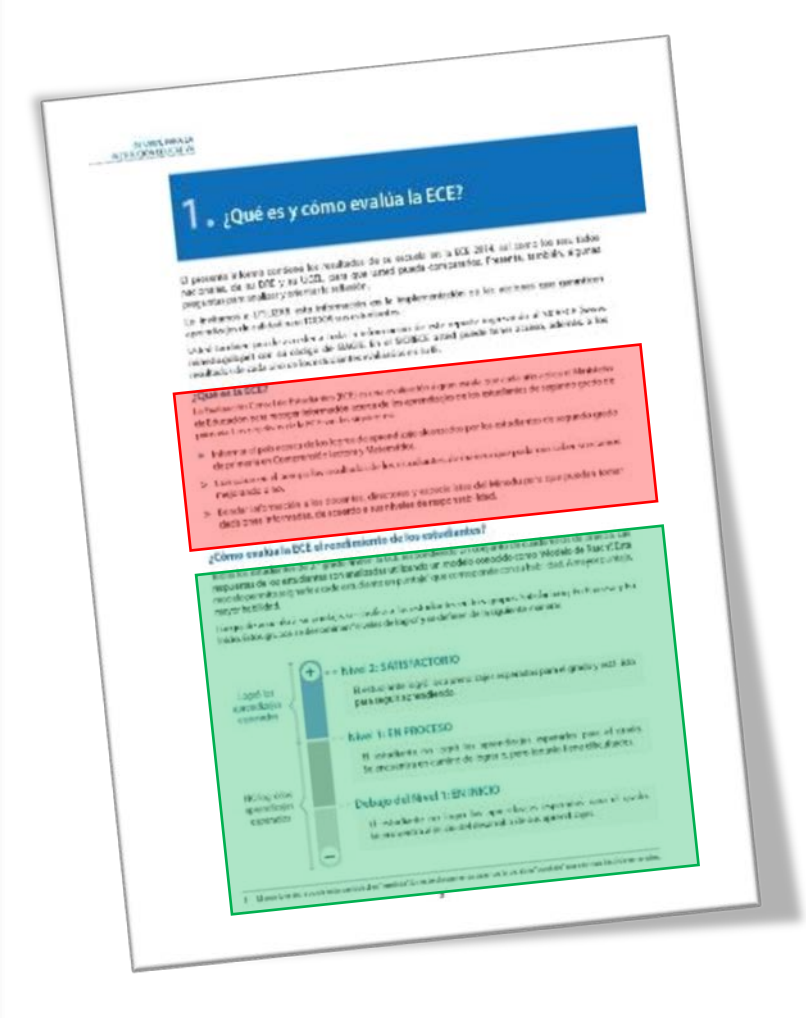

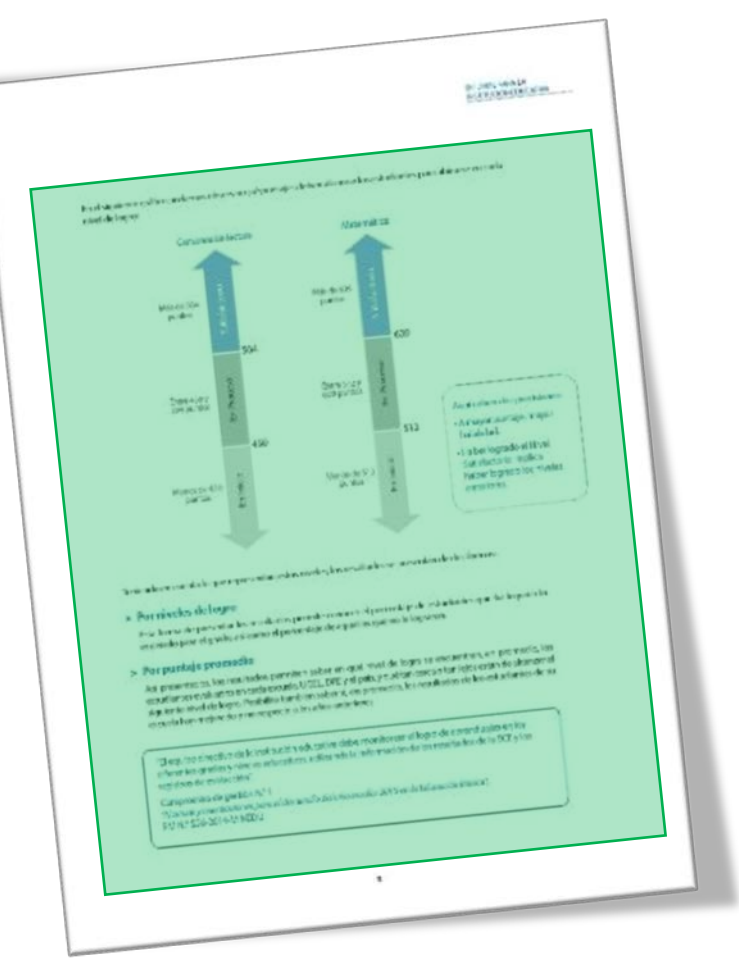

¿Qué es la ECE? ¿Cómo evalúa la ECE el rendimiento de los estudiantes?

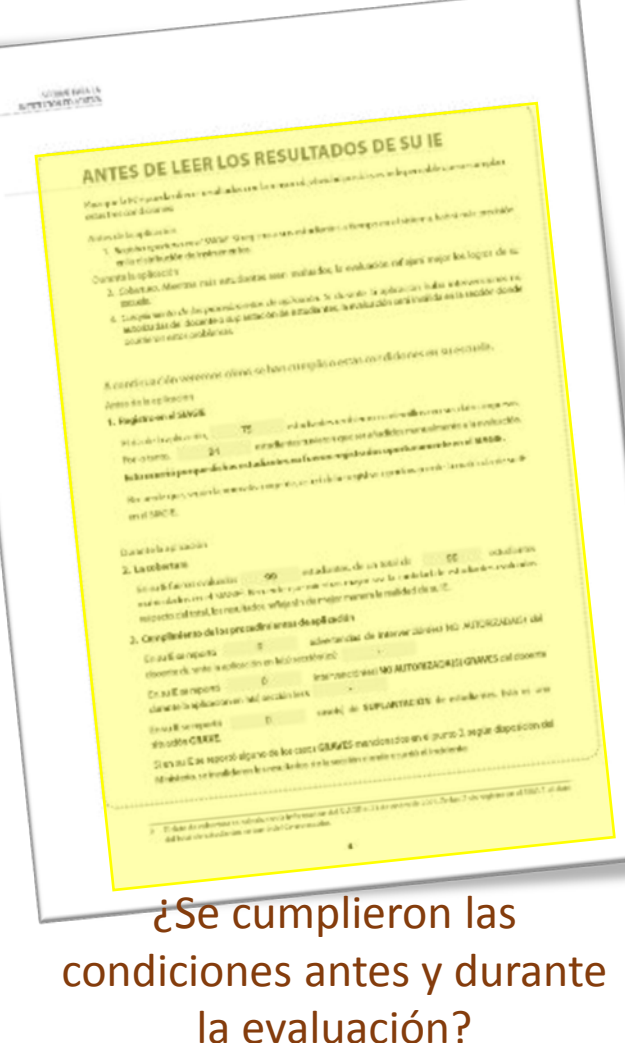

**2. Los resultados de la ECE 2014 en Comprensión lectora**

2.1 Cantidad de estudiantes en cada nivel de logro (pp. 5 y 6)

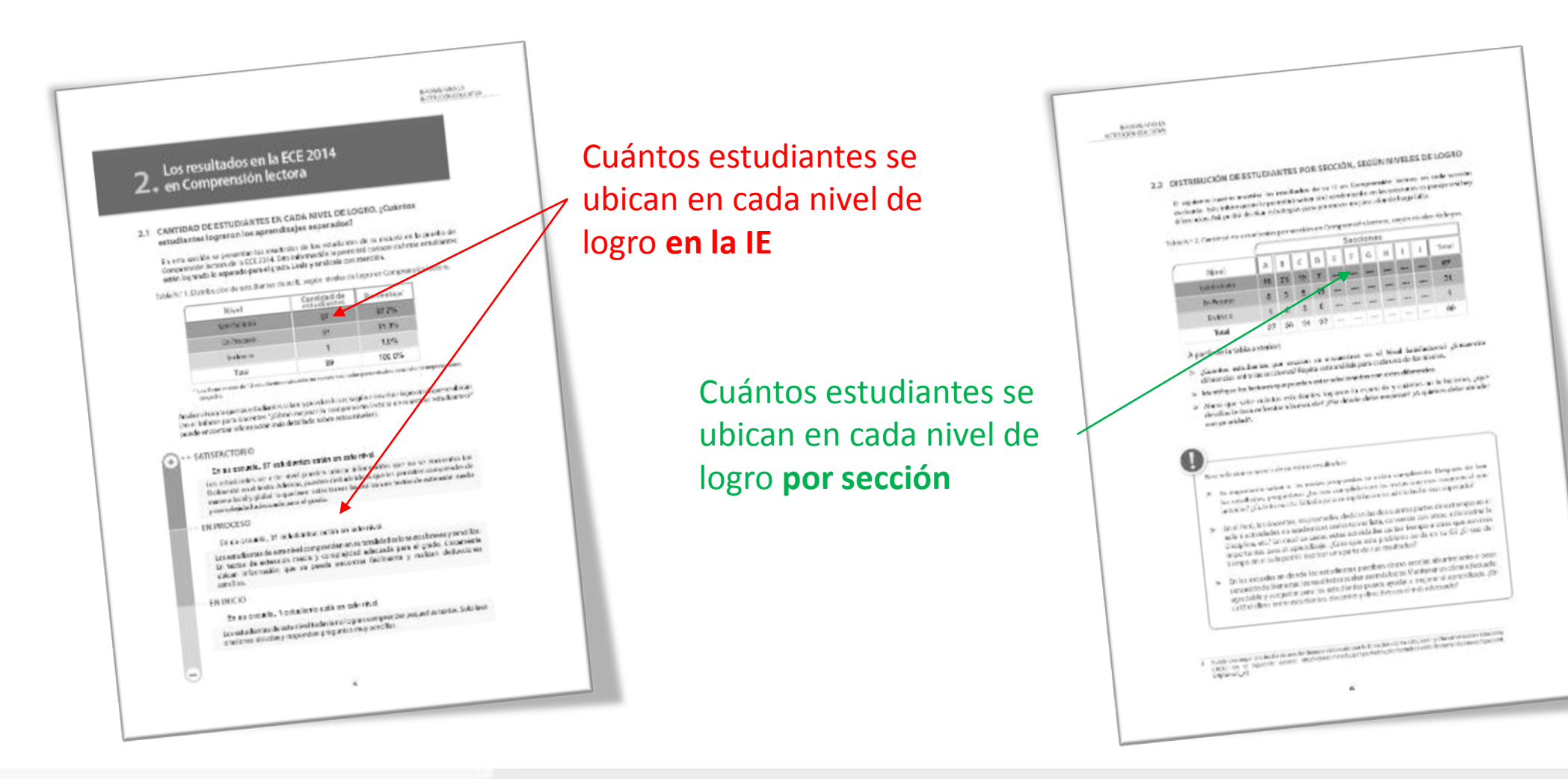

Compromisos de **880** 

**Desempeño** 

afded de los Aprovilasio

Ministerio<br>de Educación

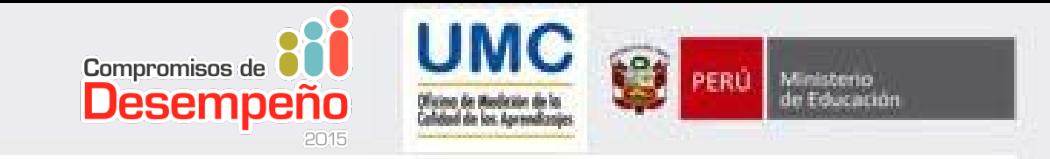

2.2 Diferencias en el rendimiento de los estudiantes. ¿Cuánto le falta a cada estudiante para llegar a la meta? (pp. 7 y 8)

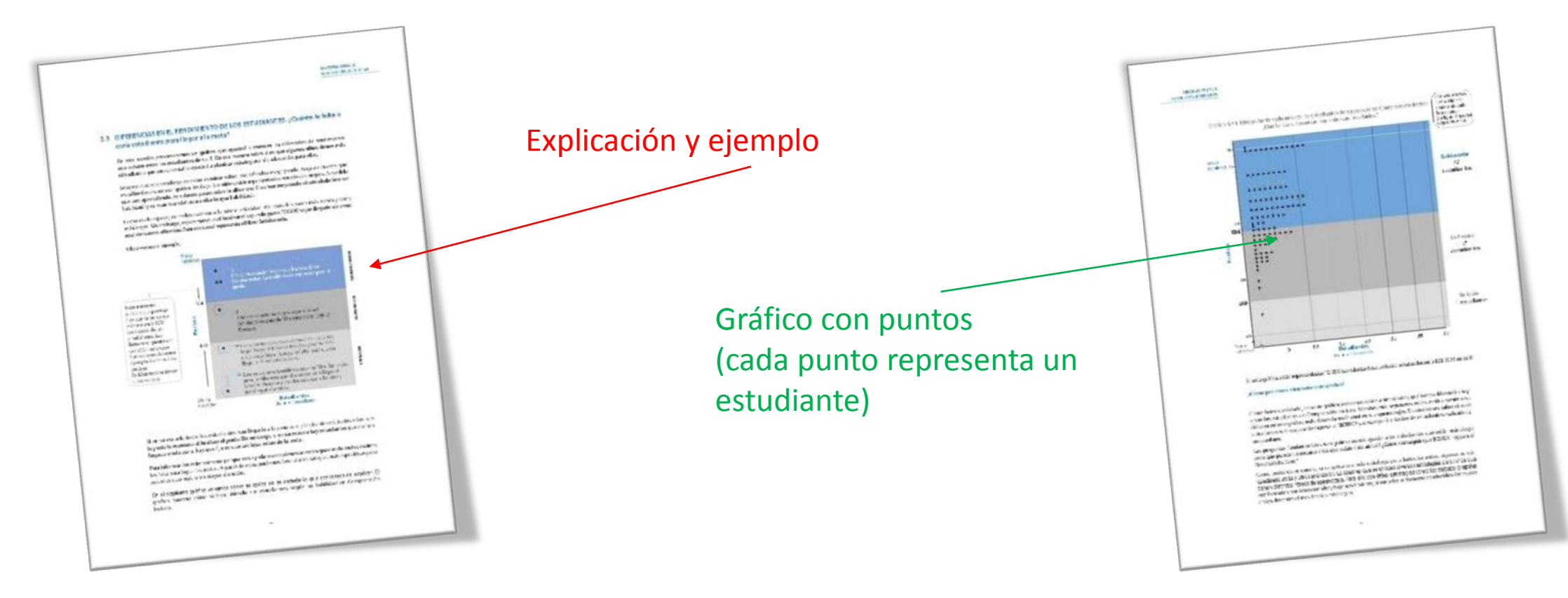

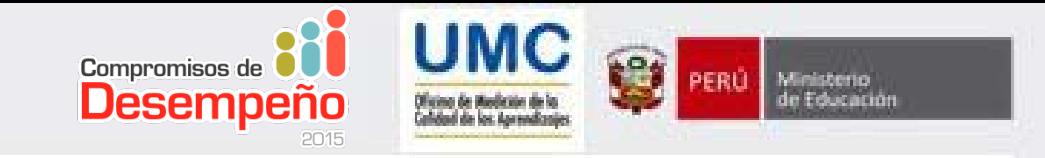

#### 2.3 Comparación de los resultados de su IE con los de su UGEL, los de la DRE y el país. (Pp. 9, 10 y 11).

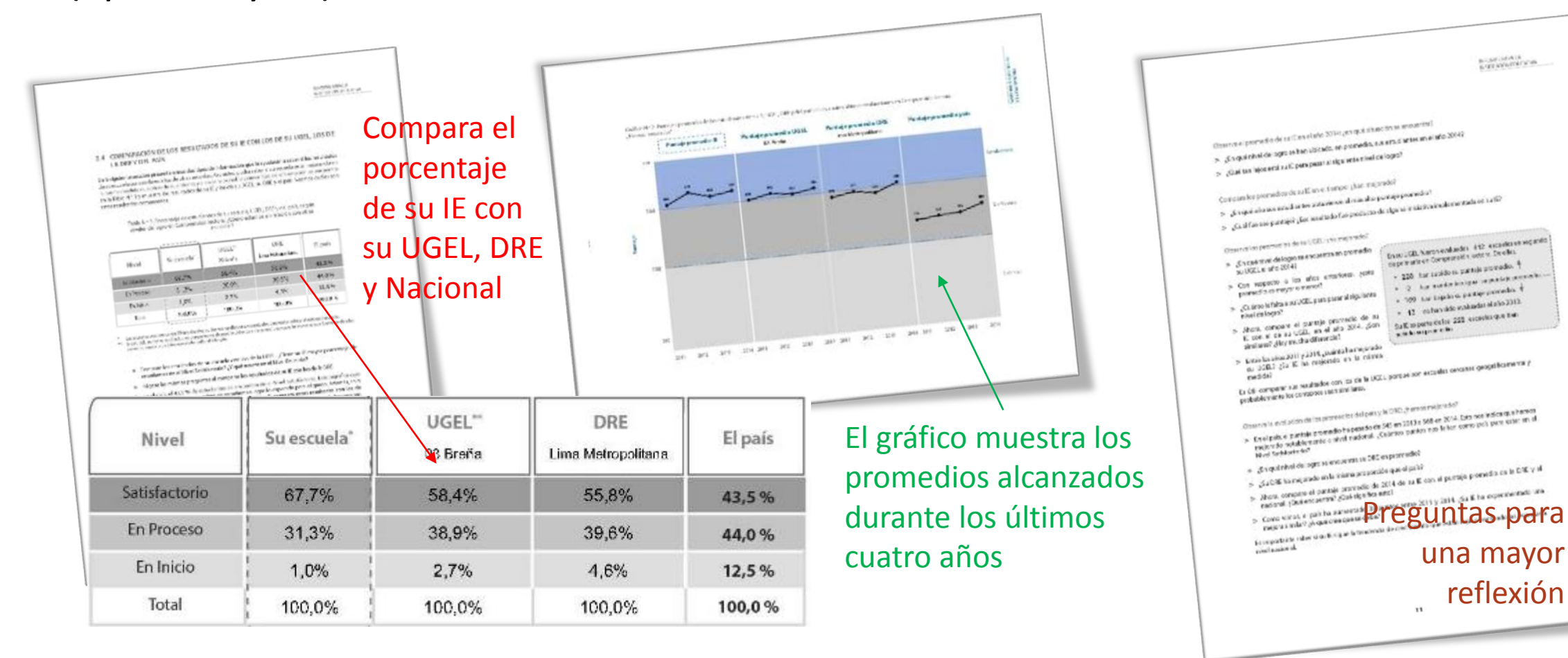

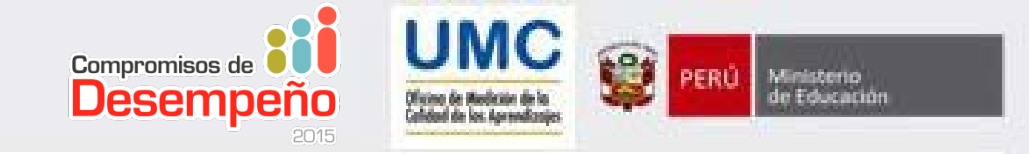

#### **3. Los resultados de la ECE 2014 en Matemática (pp. 12 – 16)**

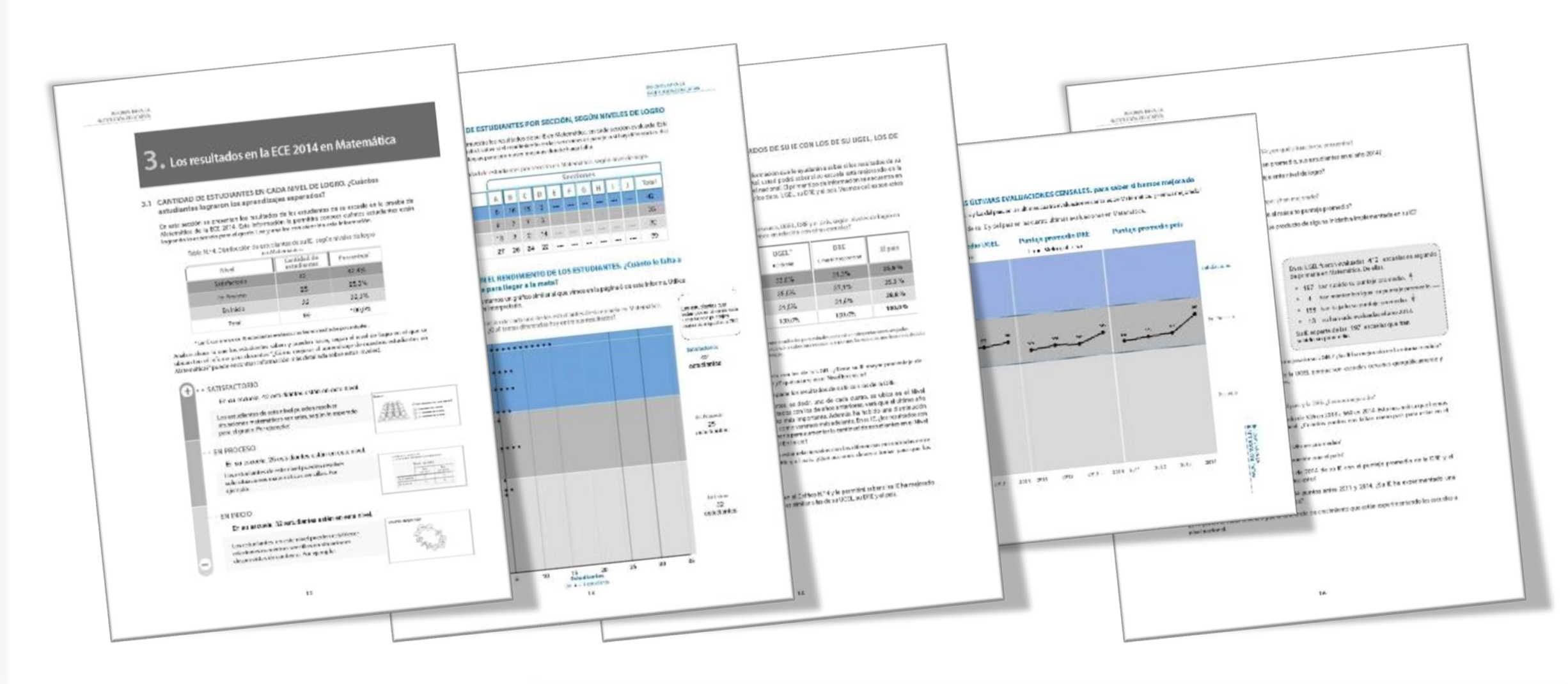

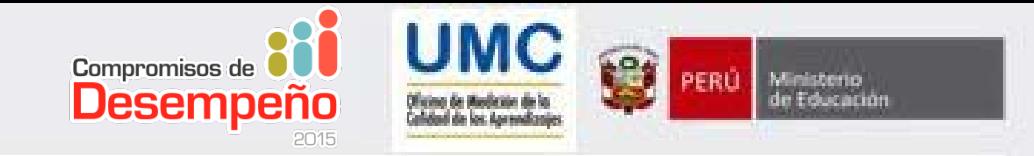

**4. ¿Tenemos estudiantes que se están quedando atrás? ¡Tracemos un plan para evitarlo! (pp. 17 – 18).**

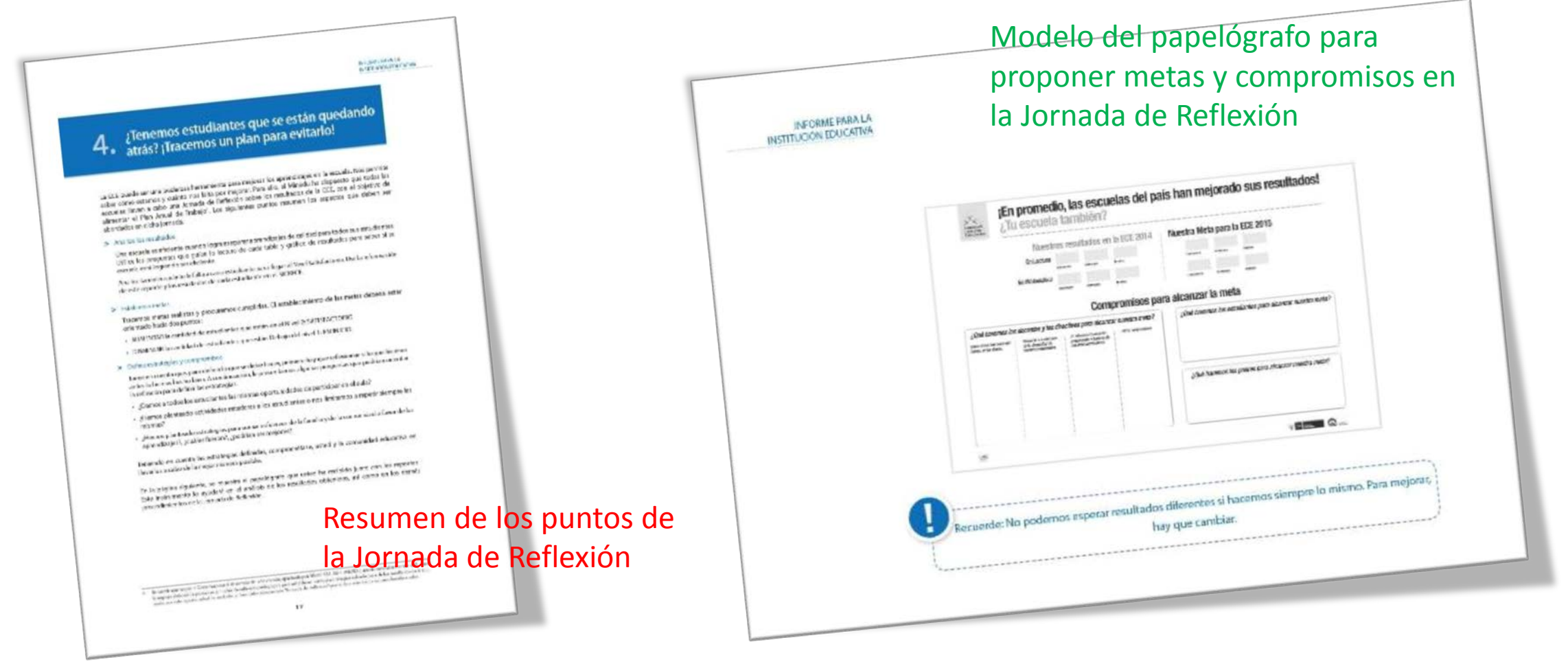

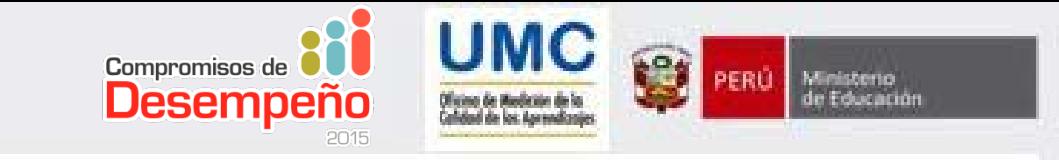

### **Anexo. (pp. 18 y 19)**

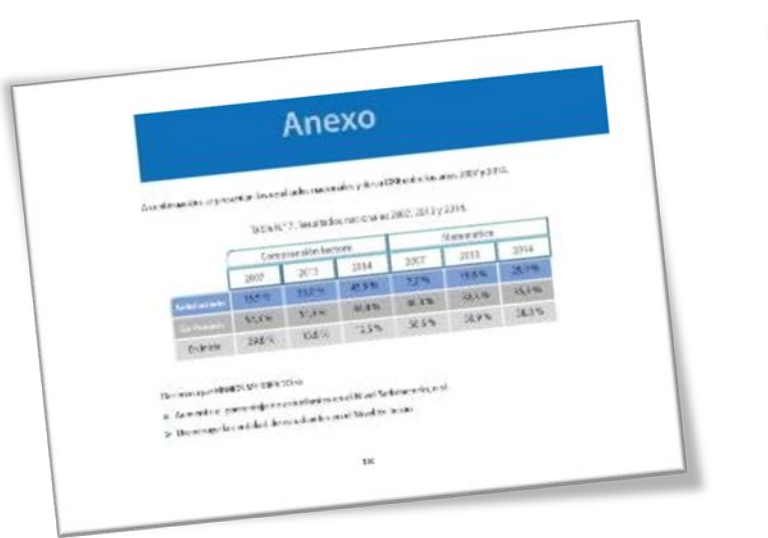

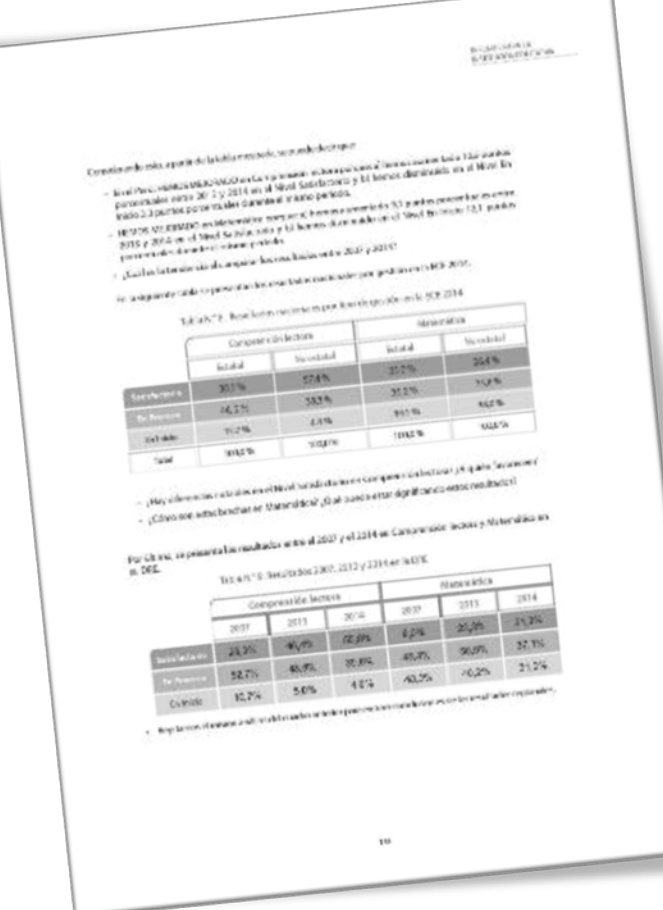

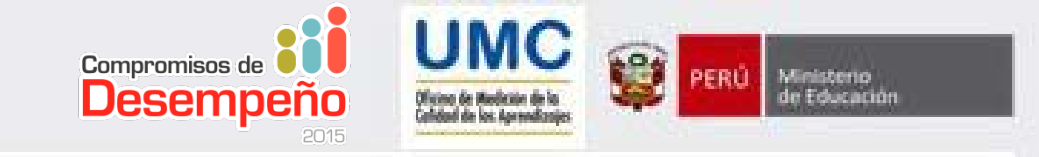

#### **Informe de resultados de la ECE 2014 (p. 20)**

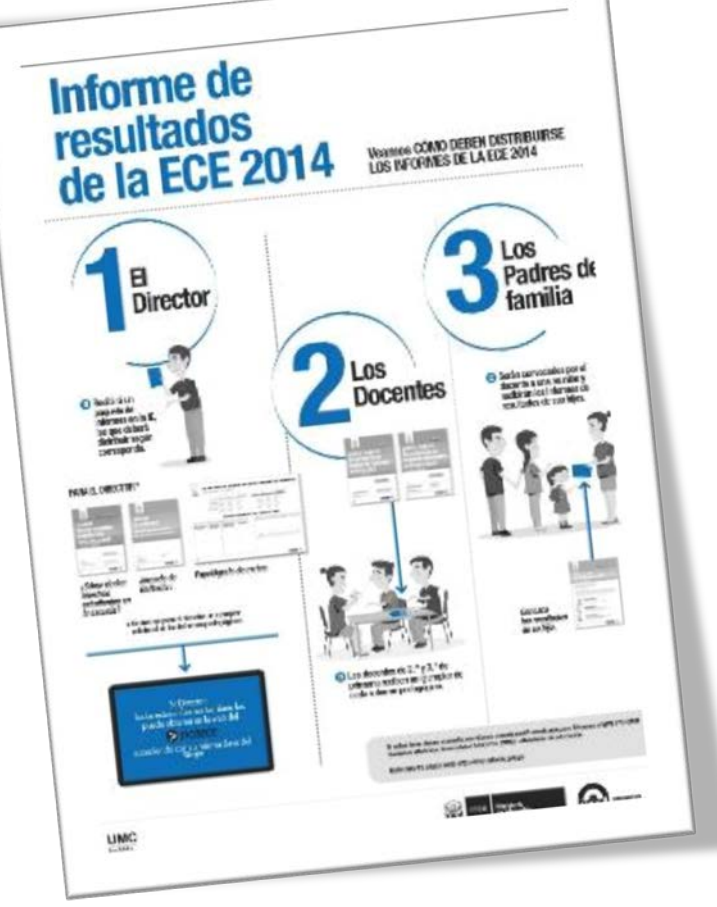

## **¿CUÁLES SON LAS PREGUNTAS DEL CUESTIONARIO DE RESULTADOS DE LA ECE 2014 DEL SICRECE?**

Oficina de Medición de la Calidad de los Aprendizajes (UMC)

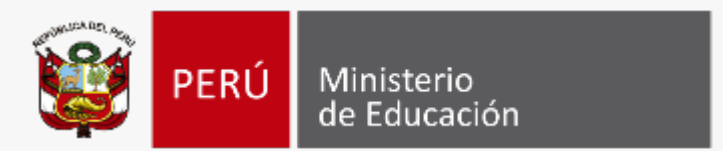

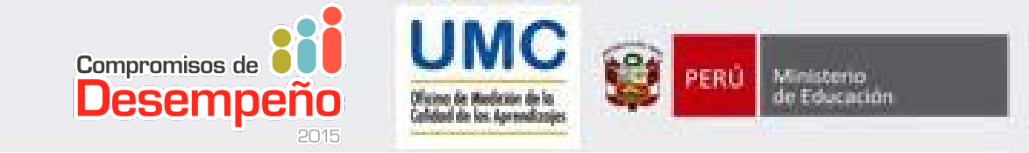

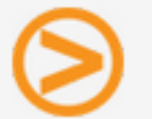

#### BIENVENIDO AL CUESTIONARIO DE RESULTADOS DE LA ECE 2014

Instrucciones:

- 1. Lee cada pregunta y responde (6 preguntas).
- 2. Al terminar, el sistema te indicará si respondiste correctamente el cuestionario, corrige las respuestas incorrectas si las hubiera.
- 3. Has click en el botón Cerrar cuestionario.
- Se mostrará el mensaje: ""Gracias, ha cumplido con descargar sus resultados 4. y completar el cuestionario."Â"

Estas listo/a para empezar el cuestionario, has click en el botón: Ir a la pregunta

Ir a la pregunta 1

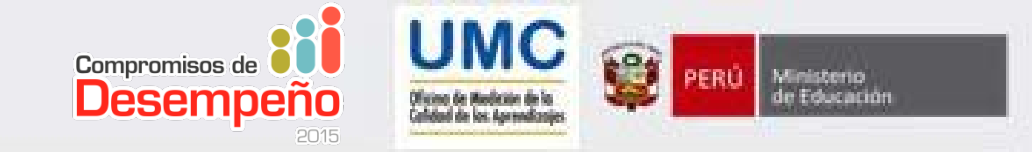

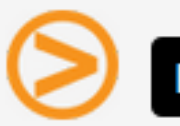

#### **PREGUNTA 1**

1. ¿Qué datos contiene el Informe para la Institución Educativa "Cómo rinden nuestros estudiantes en la escuela"? (Marque solo una respuesta).

a. Resultados solo de mi IE.

**b.** Resultados de mi IE, la UGEL y la DRE a la que pertenece mi IE, así como los resultados nacionales.

C. Recomendaciones pedagógicas a los docentes.

Grabar e ir a la pregunta 2

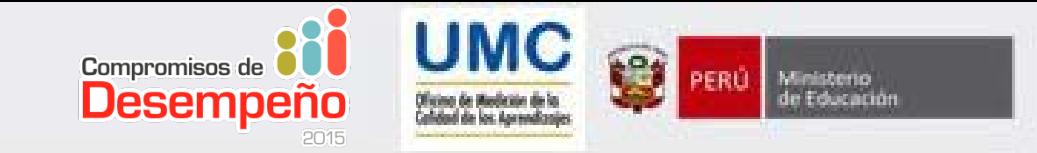

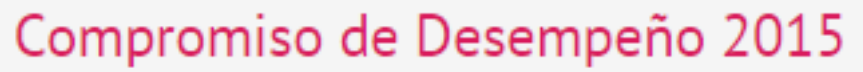

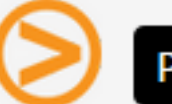

#### **PREGUNTA 2**

2. ¿Cuál es el número de estudiantes de su IE que se ubican en el nivel SATISFACTORIO en COMPRENSIÓN LECTORA? Coloque el número exacto en la siguiente casilla.

39 estudiantes

Grabar e ir a la pregunta 3

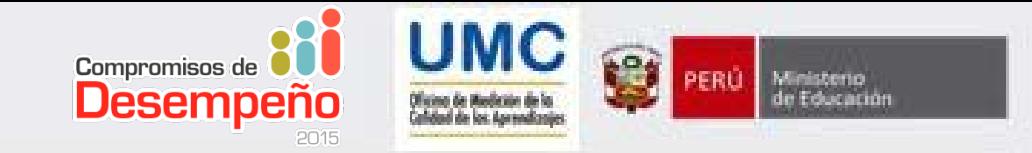

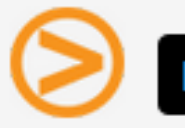

#### **PREGUNTA 3**

3. Si comparamos el puntaje promedio de sus estudiantes en MATEMÁTICA entre la ECE 2013 y 2014, se puede observar que: (Marque solo una respuesta y revise el Capítulo 4 del informe)

- a. Ha aumentado el puntaje promedio de los estudiantes.
- $\odot$  b. Ha disminuido el puntaje promedio de los estudiantes.
- $\odot$  c. Ha mantenido el puntaje promedio.
- $\odot$  d. No tiene datos de la ECE 2013.

Grabar e ir a la pregunta 4

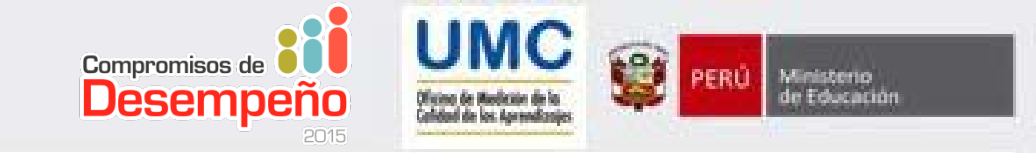

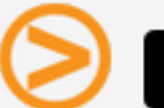

#### **PREGUNTA 4**

4. ¿A qué Nivel de Logro pertenece la siguiente definición?: "El estudiante no logró los aprendizajes esperados para el grado. Se encuentra en proceso de lograrlo, pero todavía tiene dificultades. Responde, básicamente, las preguntas más fáciles de la prueba.".

a. Nivel Satisfactorio

**Ob.** Nivel En Proceso

 $\odot$  c. Nivel En Inicio

Grabar e ir a la pregunta 5

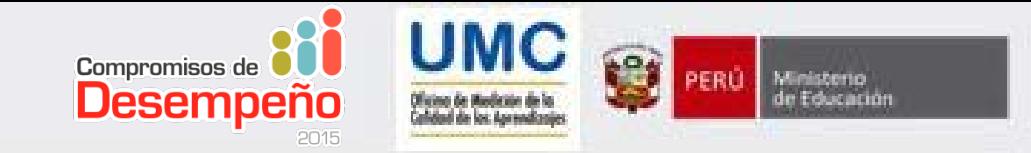

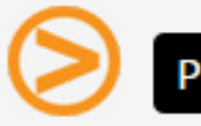

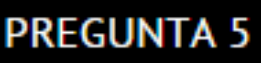

5. ¿En qué nivel de logro se ubican la MAYORÍA de los estudiantes evaluados en MATEMÁTICA en su IE? Marque solo una respuesta (si dos niveles tuvieran la misma cantidad de estudiantes, marque el nivel más alto de estos).

a. Nivel Satisfactorio

**Ob.** Nivel En Proceso

 $\odot$  c. Nivel En Inicio

Grabar e ir a la pregunta 6

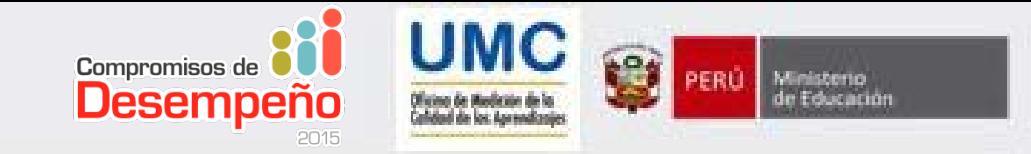

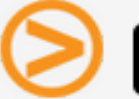

#### **PREGUNTA 6**

6. Después de analizar los resultados de su IE en la ECE 2014 ¿Qué meta (porcentaje de estudiantes en el Nivel Satisfactorio) propone alcanzar para la ECE 2015?

#### Şiga las instrucciones:

Â. En la columna 2014, escriba el porcentaje estudiantes que alcanzó el Nivel Satisfactorio en cada área (Comprensión Lectora y Matemática) para la ECE 2014. Si su IE no tiene porcentaje escriba cero (0). • En la columna 2015, Escriba su meta, es decir el porcentaje de estudiantes que alcanzará el Nivel Satisfactorio en la ECE 2015 para cada área.

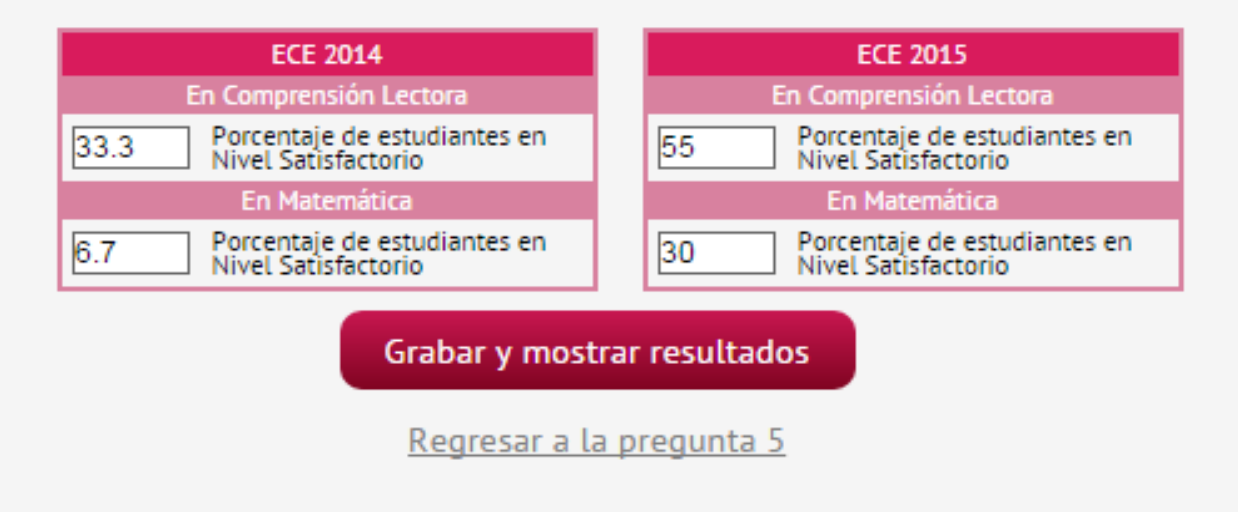

# UMC

Oficina de Medición de la Calidad de los Aprendizajes

cddumc@minedu.gob.pe 6155800 21231